# **POTENCIAÇÃO [ou Exponenciação]**

## **# Potência com Expoente Natural:**

Definição: Dado um número inteiro positivo "n", a expressão  $a^n$  é dita potência do número real " $a$ " e representa a multiplicação do número real em questão " *n* " vezes.

$$
a^{n} = \underbrace{a \cdot a \cdot a \cdot a \cdot \dots \cdot a}_{n \text{ fatores}}
$$

 $a^n$ expoente base

**A potenciação é uma multiplicação de fatores iguais!**

# **Veja alguns exemplos:**

**a)**  $2^3 = 2.2.2 = 8$ 

**Sendo que:**

- **b)**  $(-2)^3 = (-2).(-2).(-2) = -8$
- **c)**  $(-2)^4 = (-2).(-2).(-2).(-2) = 16$
- **d)**  $2^4 = 2.2.2.2 = 16$
- **e)**  $-2^4 = -(2.2.2.2) = -(16) = -16$

## **Particularidades:**

- $14^1 = 14$
- $\bullet (-7)^1 = -7$  $(-3)^0 = 1$
- $1^1 = 1$
- $\bullet \left( \sqrt{5} \right)^{1} = \sqrt{5}$  $\bullet \left( \sqrt{31} \right)^{0} = 1$
- $\left(\frac{1}{13}\right) = \frac{1}{13}$ 7 13  $7$ <sup>1</sup>  $\vert$  = J  $\left(\frac{7}{12}\right)$  $\setminus$ ſ
- $\bullet$  0<sup>1</sup> = 0
	-

 $a^1 = a$ 

**Fique esperto!** 2 (2 ) 4 4 *é o mesmoque*

- **Fique esperto!**  $-14^0 = -(14^0) = -(1) = -1$
- $\rightarrow 0^0 \rightarrow \text{indeterminação!}$

  $a^0 = 1$  com  $a \neq 0$ 

 $\bullet$   $\begin{array}{c} \begin{array}{c} \begin{array}{c} \end{array} \\ \end{array}$  = 1 13  $7^{\circ}$  $\vert$  = J  $\left(\frac{7}{12}\right)$  $\setminus$ ſ

 $\bullet$  14<sup>0</sup> = 1

 $\bullet$  1<sup>0</sup> = 1

#### **Para refletir:**

A receita para a ignorância perpétua é permanecer satisfeito com suas opiniões e contente com seus conhecimentos. [Elbert Hubbard]

# **# Potência com Expoente Inteiro [Negativo]:**

$$
a^{-n} = \left(\frac{1}{a}\right)^n = \frac{1}{a^n}
$$
 para  $a \neq 0$ . Em particular, quando a base é fracionária:  $\left(\frac{a}{b}\right)^{-n} = \left(\frac{b}{a}\right)^n$ 

**Veja alguns exemplos:**

**a)** 
$$
\left(\frac{4}{5}\right)^{-2} = \left(\frac{5}{4}\right)^{2} = \left(\frac{5}{4}\right)\left(\frac{5}{4}\right) = \frac{25}{16}
$$
  
\n**b)**  $7^{-4} = \left(\frac{1}{7}\right)^{4} = \left(\frac{1}{7}\right)\left(\frac{1}{7}\right)\left(\frac{1}{7}\right)\left(\frac{1}{7}\right) = \frac{1^{4}}{7^{4}} = \frac{1}{7^{4}} = \frac{1}{2401}$   
\n**c)**  $14^{-1} = \left(\frac{1}{14}\right)^{1} = \frac{1}{14}$   
\n**d)**  $(-3)^{-1} = \left(-\frac{1}{3}\right)^{1} = -\frac{1}{3}$   
\n**e)**  $(-2)^{-2} = \left(-\frac{1}{2}\right)^{2} = \frac{1}{4}$   
\n**f)**  $-2^{-2} = -\left(\frac{1}{2}\right)^{2} = -\frac{1}{4}$   
\n**g)**  $\left(\frac{1}{6}\right)^{-1} = \left(\frac{6}{1}\right)^{1} = 6$   
\n**h)**  $\left(-\frac{1}{7}\right)^{-3} = \left(-\frac{7}{1}\right)^{3} = (-7)^{3} = -343$   
\n**i)**  $\left(-\frac{2}{3}\right)^{-3} = \left(-\frac{3}{2}\right)^{3} = \left(-\frac{3}{2}\right)\left(-\frac{3}{2}\right)\left(-\frac{3}{2}\right) = -\frac{27}{8}$   
\n**j**  $\left(-\frac{2}{3}\right)^{-2} = \left(-\frac{3}{2}\right)^{2} = \left(-\frac{3}{2}\right)\left(-\frac{3}{2}\right)\left(-\frac{3}{2}\right) = \frac{9}{4}$ 

# **Atenção!**

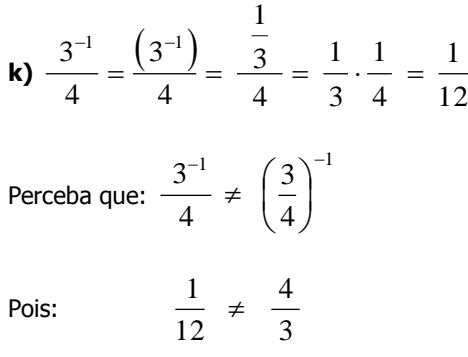

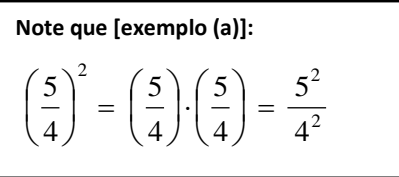

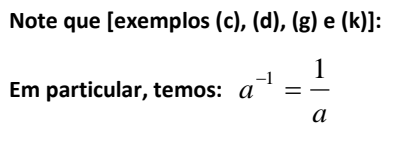

Lembre-se que [exemplo (d)]:  
\n
$$
-\frac{1}{3} = \frac{-1}{3} = \frac{1}{-3}
$$
\nSendo a última forma, a menos usual!

Observeações:  
\n• 
$$
1^7 = 1.1.1.1.1.1.1 = 1
$$
  
\n•  $1^0 = 1$  [pela definição, já vista]  
\n•  $1^{-3} = (1)^3 = 1$   
\nDaí, temos que:  $\boxed{1^n = 1}$   
\nEntretanto...  
\n•  $(-1)^1 = -1$   
\n•  $(-1)^{-1} = -1$   
\n•  $(-1)^{-2} = (-1)^2 = 1$   
\n•  $-1^{-2} = -(1)^{-2} = -(1) = -1$   
\n•  $(-1)^{-3} = (-1)^3 = -1$ 

 $\sqrt[n]{a^m}$  é

**Nota Técnica:**

Matematicamente, o radical

definido para  $n \in N \mid n \ge 2$ .

Entretanto, algumas calculadoras

#### **Observação:**

Depois de resolver alguns exercícios [e com um pouco mais de prática], você perceberá mais facilmente a aplicação da(s) definição(ões) e/ou propriedade(s) e assim poderá resolver mais rapidamente [e de forma direta] muitos dos exemplos apresentados neste material.

#### **# Potência com Expoente Racional [Fracionário]:**

Para valores de  $n \in N$ , tais que  $n \ge 2$ , temos:  $\bar{n}$   $\bar{n}$   $\bar{n}|_{a}$ *m*  $a^n = \sqrt[n]{a}$ 

## **Veja alguns exemplos:**

**a)** 2 2 2 2 1 1 2 **b)** 16 16 4 2 2 1 1 16 **c)** 25 25 25 5 2 2 1 1 **d)** 3 3 2 3 2 9 9 81 **e)** ( 8) 8 2 3 3 1 3 1 (8) **f)** 2 2 2 2 2 1 2 1 2 1 2 1 2 1 2 1 2 1 2 1 *racionalizando <sup>o</sup> denominador* **g)**  1 3 1 3 1 3 1 3 1 3 1 3 1 3 1 1 3 1 1 3 1 1 3 1 4 3 4 4 4 3 4 3 4 3 4 4 4 4 4 1 4 1 4 1 13 1 13 *racionalizando o denominador* **h)** 2 2 2 4 5 2 10 5 10 **i)**  3 3 27 <sup>2</sup> <sup>3</sup> 6 2 6 3 científicas mais modernas "aceitam" no cálculo da radiciação índices reais, desta maneira: *n m a* existe para *n R*\*. Uma justificativa razoável para isso, talvez seja o fato de que quando transformarmos o radical em potência de expoente fracionário, ou seja, *n m m n a a* / , esta última "forma" permite que *n R*\* e é possível que o sistema de calcular das máquinas tire proveito dessa possibilidade.

## **# Propriedades das Potências:**

• Se  $a > 0$  e  $b > 0$ , as propriedades abaixo são verdadeiras para quaisquer m e n reais.

$$
a^{m}. a^{n} = a^{m+n} \qquad \frac{a^{m}}{a^{n}} = a^{m-n} \qquad (a^{m})^{n} = a^{m.n} \qquad (a.b)^{n} = a^{n}. b^{n} \qquad \left(\frac{a}{b}\right)^{n} = \frac{a^{n}}{b^{n}}
$$

Exemplos [Produto de potências de mesma base]:  $a^m$ .  $a^n = a^{m+n}$ 

**a)**  $2^3 \cdot 2^4 = 2^{3+4} = 2^7 = 128$ **b)**  $7^{-2} \text{.} 7^8 = 7^{-2+8} = 7^6$ <br>**c)**  $5^{\overline{3}} \text{.} 5^{\overline{3}} = 5^{\overline{3} + \overline{3}} = 5^{\overline{3}} = 5^{\overline{3}} = 5^{\overline{1}} = 5$ 3 3  $1 + 2$ 3 2 3 1 3 2 3 1  $= 5^3$   $\frac{3}{2} = 5^3$   $= 5^3 = 5^1$  $+\frac{2}{2}$   $\frac{1+}{2}$  $(2.2.2)(2.2.2.2) = 2^7$  **d)**  $x \cdot x^3 = x^{1+3} = x^4$ **e)**  $m^5 \cdot m^{-5} = m^{5+(-5)} = m^0 = 1$ 

# **Exemplos [Quociente de potências de mesma base]:**  *n*

**a)** 
$$
6^7 : 6^2 = \frac{6^7}{6^2} = 6^{7-2} = 6^5 = 7776
$$
  
\n
$$
\frac{6.6.6.6.6.6}{6.6} = 6.6.6.6 = 6^5
$$

# **Exemplos [Potência de potência]:**  $(a^m)^n = a^{m.n}$

- **a)**  $(7^2)^3 = 7^{2.3} = 7^6$
- **b)**  $(x^2)^{-5} = x^{2 \cdot (-5)} = x^{-10}$
- **c)**  $(5^2)^3 = 5^{2^3} = 5^6 = 5^3$ 4 6 8 3 8 2 1 3 8 2 1  $(5^{\frac{1}{2}})^{\frac{3}{3}} = 5^{\frac{10}{2 \cdot 3}} = 5^{\frac{3}{6}} = 5$
- **d)**  $(14^{-6})^{\overline{2}} = 14^{(-0)^2} = 14^{-\overline{2}} = 14^{-3}$ 6 2  $\frac{1}{2}$  = 11<sup>(-6)- $\frac{1}{2}$ </sup> 1  $(14^{-6})^{\frac{1}{2}} = 14^{(-6)\frac{1}{2}} = 14^{-\frac{6}{2}} = 14^{-\frac{6}{2}}$

**Importante:**  $(a^m)^n = (a^n)^m \neq a^{m^n}$ 

**Veja:**  $(2^2)^3 = 2^{2.3} = 2^6 = 64$  **e**  $2^{2^3} = 2^{[2^3]} = 2^8 = 256$ 

**Exemplos [Potência de um produto]:**  $(a.b)^n = a^n.b^n$ 

- **a)**  $(x,y)^4 = x^4y^4$ **b)**  $(2x)^3 = 2^3x^3 = 8x^3$ **c)**  $(10a^2)^3 = (10)^3 \cdot (a^2)^3 = 1000a^{2.3} = 1000a^6$ **d)**  $(2^3 \cdot 7^5)^4 = (2^3)^4 \cdot (7^5)^4 = 2^{3.4} \cdot 7^{5.4} = 2^{12} \cdot 7^{20}$
- **e)**  $(4m^3n)^2 = (4)^2.(m^3)^2.(n)^2 = 16.m^{3.2}.n^2 = 16m^6n^2$

**Exemplos [Potência de um quociente]:**  $\left| \frac{1}{h} \right| = \frac{1}{h^n}$  $\binom{n}{n}$ *b a b*  $\left(\frac{a}{b}\right)^n =$ J  $\left(\frac{a}{b}\right)$  $\setminus$ ſ

**a)** 
$$
\left(\frac{4}{5}\right)^3 = \frac{4^3}{5^3} = \frac{64}{125}
$$

[De certa forma, já vimos isso anteriormente!]

**b)** 
$$
\left(-\frac{3}{2}\right)^3 = \left(\frac{-3}{2}\right)^3 = \frac{(-3)^3}{2^3} = \frac{-27}{8} = -\frac{27}{8}
$$
  
**c)**  $\left(-\frac{3}{2}\right)^2 = \left(\frac{-3}{2}\right)^2 = \frac{(-3)^2}{2^2} = \frac{9}{4}$ 

$$
\begin{pmatrix} 2 \end{pmatrix} \begin{pmatrix} 2 \end{pmatrix} \begin{pmatrix} 2^2 \end{pmatrix}
$$
  
**d**) 
$$
\left(\frac{2^3}{7}\right)^2 = \frac{(2^3)^2}{7^2} = \frac{2^6}{49} = \frac{64}{49}
$$

**mesma base]:** 
$$
\frac{a^m}{a^n} = a^{m-n}
$$
  
**b)**  $3^{\frac{1}{4}} \div 3^{\frac{1}{3}} = 3^{\frac{1}{4} - \frac{1}{3}} = 3^{\frac{3-4}{12}} = 5^{\frac{-1}{12}}$   
**c)**  $14^3 : 14^{-2} = \frac{14^3}{14^{-2}} = 14^{3-(-2)} = 14^{3+2} = 14^5$ 

*m*

*a*

**Considere que:**

$$
(22)3 = 22.3 = 26 = 64
$$

Quando temos uma **potência de potência** [como acima], observe que podemos "trocar" a posição dos expoentes e isso não mudará o resultado final. Assim:

$$
[a] (22)3 = (4)3 = 4.4.4 = 64
$$

**[b]** 
$$
(2^3)^2 = (8)^2 = 8.8 = 64
$$

Note que nos dois cálculos [a] e [b] NÃO foi aplicada a propriedade da potência de potência.

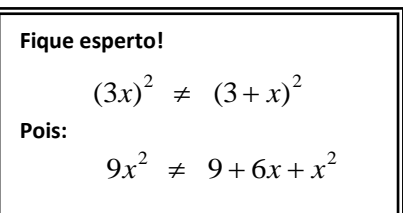

#### **Exemplos Diversos**

**[Simplificando e/ou escrevendo uma potência em outro formato]:**

**a)** 
$$
169^{0.5} = 169^{1/2} = \sqrt[2]{169^1} = \sqrt{169} = 13
$$
  
\n**b)**  $27^{0,333...} = 27^{1/3} = \sqrt[3]{27^1} = 3$   
\n**b)**  $0,4^{0.5} = \left(\frac{4}{10}\right)^{1/2} = \sqrt[2]{\left(\frac{4}{10}\right)^1} = \sqrt{\left(\frac{4}{10}\right)^1} = \sqrt{\frac{4}{10}} = \frac{\sqrt{4}}{\sqrt{10}} = \frac{2}{\sqrt{10}} = \frac{\text{racionaliz } o \text{ denom}}{\sqrt{10}} \rightarrow \frac{2}{\sqrt{10}} \cdot \frac{\sqrt{10}}{\sqrt{10}} = \frac{2\sqrt{10}}{10} = \frac{\sqrt{10}}{5}$ 

**[Escrevendo uma expressão em uma única potência]:**

**a)** 
$$
3^3 \cdot 9^7
$$
   
\n $\rightarrow 3^3 \cdot (3^2)^7 = 3^3 \cdot 3^{14} = 3^{3+14} = 3^{17}$   
\n**b)**  $\frac{8 \cdot (2^3)^{-5} \cdot 4^8 \cdot 1}{2^3 \cdot \frac{1}{16} \cdot 2^{-4}}$   $\rightarrow \frac{2^3 \cdot 2^{-15} \cdot (2^2)^8 \cdot 2^0}{2^3 \cdot 16^{-1} \cdot 2^{-4}} = \frac{2^3 \cdot 2^{-15} \cdot 2^{16} \cdot 2^0}{2^3 \cdot (2^4)^{-1} \cdot 2^{-4}} = \frac{2^{3-15+16+0}}{2^3 \cdot 2^{-4} \cdot 2^{-4}} = \frac{2^4}{2^{3-4-4}} = \frac{2^4}{2^{-5}} = 2^{4-(-5)} = 2^9$ 

**Observe que, em alguns casos, um número pode ser escrito ou calculado de diferentes formas. Veja:**

$$
16^{1/2} = \sqrt{16} = 4
$$
 ou  $16^{1/2} = (4^2)^{\frac{1}{2}} = (4)^{\frac{2}{2}} = 4^1 = 4$  ou  $16^{1/2} = (2^4)^{\frac{1}{2}} = (2)^{\frac{4}{2}} = 2^2 = 4$ 

Para refletir: Podemos escolher o que semear, mas somos obrigados a colher aquilo que plantamos. [Provérbio chinês]

## **EXERCÍCIOS – Potenciação [ou Exponenciação]**

**1)** Indique o número correto em cada uma das lacunas [?] nas expressões dadas a seguir.

**a)** 
$$
10^{[7]} = 1000
$$
  
\n**b)**  $[?]^{4} = 1$   
\n**c)**  $4^{4} = [?]$   
\n**e)**  $\left(\frac{23}{4}\right)^{[7]} = \frac{23}{4}$   
\n**g)**  $3^{[7]} = 1$   
\n**h)**  $5^{[7]} = \sqrt[3]{5}$   
\n**2)** O valor da expressão  $\frac{-5)^{2} - 4^{2} + \left(\frac{1}{10}\right)^{0}}{3^{-2} + \pi^{0}}$  é:  
\n**a)** - 4  
\n**b)**  $\frac{1}{9}$   
\n**c)** 1  
\n**d)**  $\frac{5}{4}$   
\n**e)** 9  
\n**g)**  $3^{[7]} = \sqrt[3]{5}$   
\n**h)**  $5^{[7]} = \sqrt[3]{5}$   
\n**i)**  $5^{[7]} = \sqrt[3]{5}$   
\n**o)**  $9^{[7]} = \sqrt[3]{5}$   
\n**o)**  $1$   
\n**l)**  $\frac{5}{4}$   
\n**u)**  $9^{[7]} = \sqrt[3]{5}$   
\n**o)**  $9^{[7]} = \sqrt[3]{5}$   
\n**l)**  $1$   
\n**u)**  $\frac{5}{4}$   
\n**u)**  $9^{[7]} = \sqrt[3]{5}$   
\n**u)**  $5^{[7]} = \sqrt[3]{5}$   
\n**u)**  $1$   
\n**u**  $1$   
\n**u**  $1$   
\n**v**  $1$   
\n**u**  $1$   
\n**u**  $1$   
\n**v**  $1$   
\n**u**  $1$   
\n**u**  $1$   
\n**u**  $1$   
\n**u**  $1$   
\n**u**  $1$   
\n

**4)** Escreva cada uma das potências dadas na forma de fração com numerador 1. Veja o exemplo:

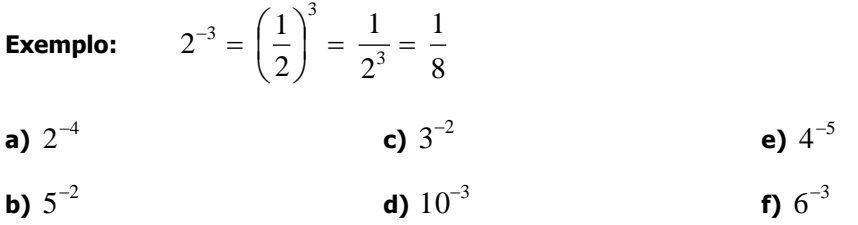

**5)** Escreva cada uma das potências dadas na forma de radical. Veja o exemplo:

2

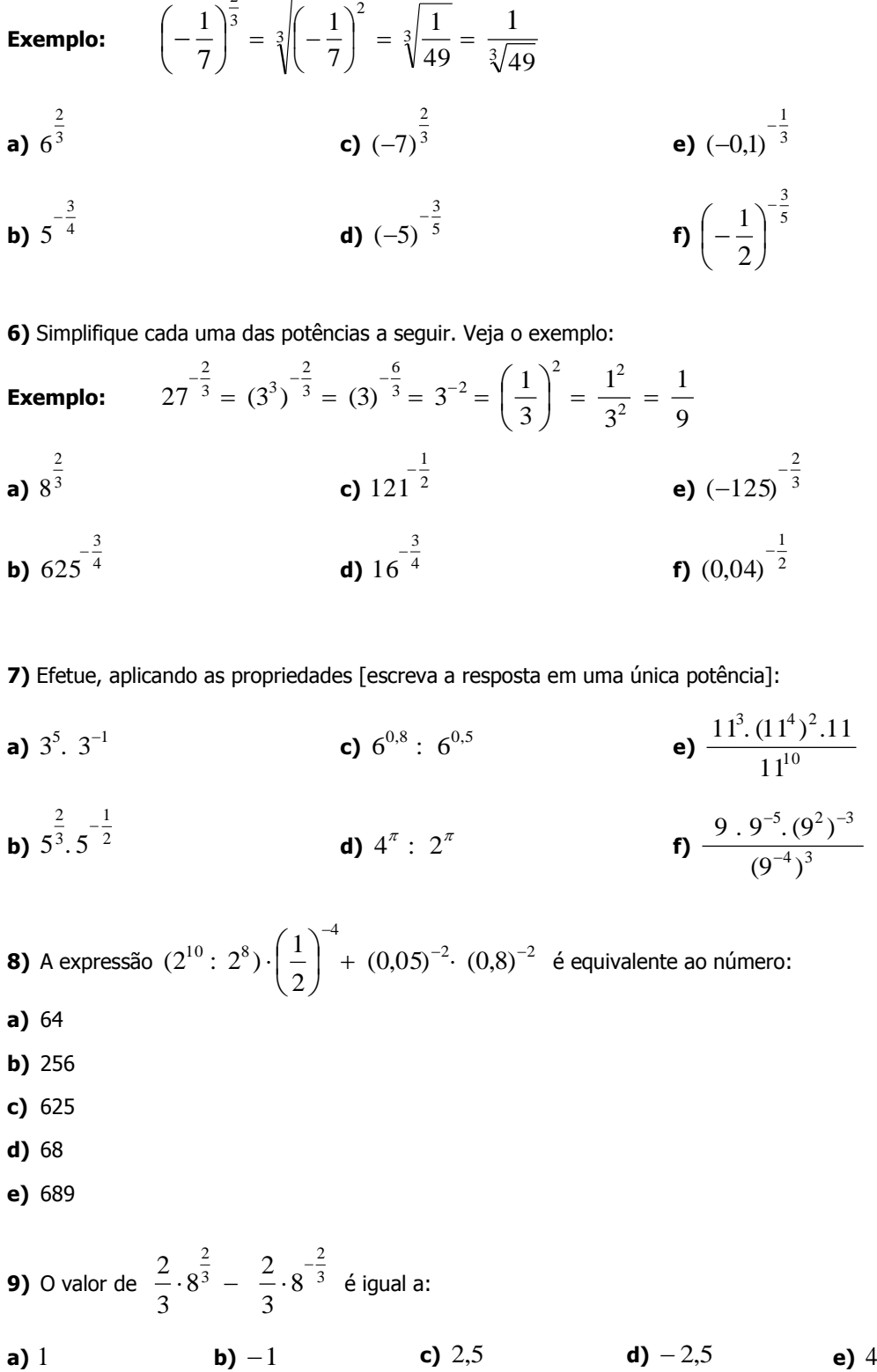

**10)** Quando se multiplica um número inteiro  $N$  , estritamente positivo, por  $(0,02)^2$  , esse número  $N$  fica:

- **a)** dividido por quatro milésimos.
- **b)** multiplicado por quatro milésimos.
- **c)** diminuído de 2500 unidades
- **d)** multiplicado por 2500.
- **e)** dividido por 2500.

**11)** Escreva, para cada caso, o valor pedido na forma de uma única potência.

- **a)** Determine o triplo de  $3^{10}$ .
- **b)** Calcule a metade de  $2^{30}$ .
- **c)** Qual o quadrado de  $5^{20}$ ?

**12)** Simplifique a expressão 2  $2^4$   $2^{-16}$  $2^3$ ,  $(2^3)$ .  $: (x^2)$ 4  $\frac{3}{2}$   $\frac{2}{1}$  $^{-16}$  $\overline{\phantom{a}}$  $\rfloor$  $\overline{\phantom{a}}$  $\mathsf{I}$  $\mathbf{r}$ L  $\mathbf{r}$  $x^2$ , x  $x^{2^s}$  : (x) , com  $x \neq 0$ .

**13)** Sendo  $a^2 = 99^6$ ,  $b^3 = 99^6$  e  $c^4 = 99^8$ , então (abc)<sup>12</sup> é igual a: **a)** 99<sup>12</sup> **b)** 9921/2 **c)** 99<sup>28</sup> **d)** 99<sup>84</sup> **e)** 99<sup>99</sup>

**2 14)** Escreva a expressão  $2^7.5^6$  no formato  $2^a.10^b$  utilizando as propriedades de potência. Š

**2. 15)** Escreva a expressão  $4^{20} + 2^{41}$  no formato  $a \cdot 2^b$  utilizando as propriedades de potência. ý.

**16)** [FUVEST] O valor de 
$$
3\sqrt{\frac{2^{28} + 2^{30}}{10}}
$$
 é igual a:  
\n**a)**  $\frac{2^8}{3}$  **b)**  $\frac{2^9}{4}$  **c)**  $2^8$  **d)**  $2^9$  **e)**  $\left(\frac{2^{58}}{10}\right)^{\frac{1}{3}}$ 

### **RESUMO DAS DEFINIÇÕES E PROPRIEDADES:**

• Para qualquer valor de  $a \neq 0$  e  $n \in R$ , são válidas as **definições**:  $a^1 = a$   $a^0 = 1$   $1^n = 1$  $1^n = 1$ *n n n a a*  $a^{-n} = \left(\frac{1}{1}\right)^n = \frac{1}{1}$ J  $\left(\frac{1}{-}\right)$  $\setminus$  $e^{-n} = \left(\frac{1}{n}\right)^n = \frac{1}{n}$  Em particular, para  $n = 1$ : *a*  $a^{-1} = \frac{1}{a^{-1}}$  Em particular, quando a base é fracionária: *n*  $\left( \cdot, \right)$ <sup>*n*</sup> *a b b*  $\left(\frac{a}{b}\right)^{-n} = \left(\frac{b}{b}\right)^{n}$  $\bigg)$  $\left(\frac{b}{-}\right)$  $\setminus$  $\Big)^{-n} = \Big($  $\bigg)$  $\left(\frac{a}{b}\right)$  $\setminus$  $\left(\frac{a}{a}\right)^{-n}$  $\overline{a}$ *m*

Uma regra muito útil, mas que valerá com algumas restrições, entre elas, para  $\,n\in N\,$ |  $\,n\geq 2\,$  é:  $\qquad\,a^{\,\overline{\hskip-.11in n\,}}\,=\,\sqrt[n\,]{a^{\,\overline{\hskip-1.1in n\,}}a}$  $a^n = \sqrt[n]{a}$ 

• Se  $a > 0$  e  $b > 0$ , as **propriedades** abaixo são verdadeiras para quaisquer m e n reais.

$$
a^{m}. a^{n} = a^{m+n} \qquad \frac{a^{m}}{a^{n}} = a^{m-n} \qquad (a^{m})^{n} = a^{m.n} \qquad (a.b)^{n} = a^{n}. b^{n} \qquad \left(\frac{a}{b}\right)^{n} = \frac{a^{n}}{b^{n}}
$$

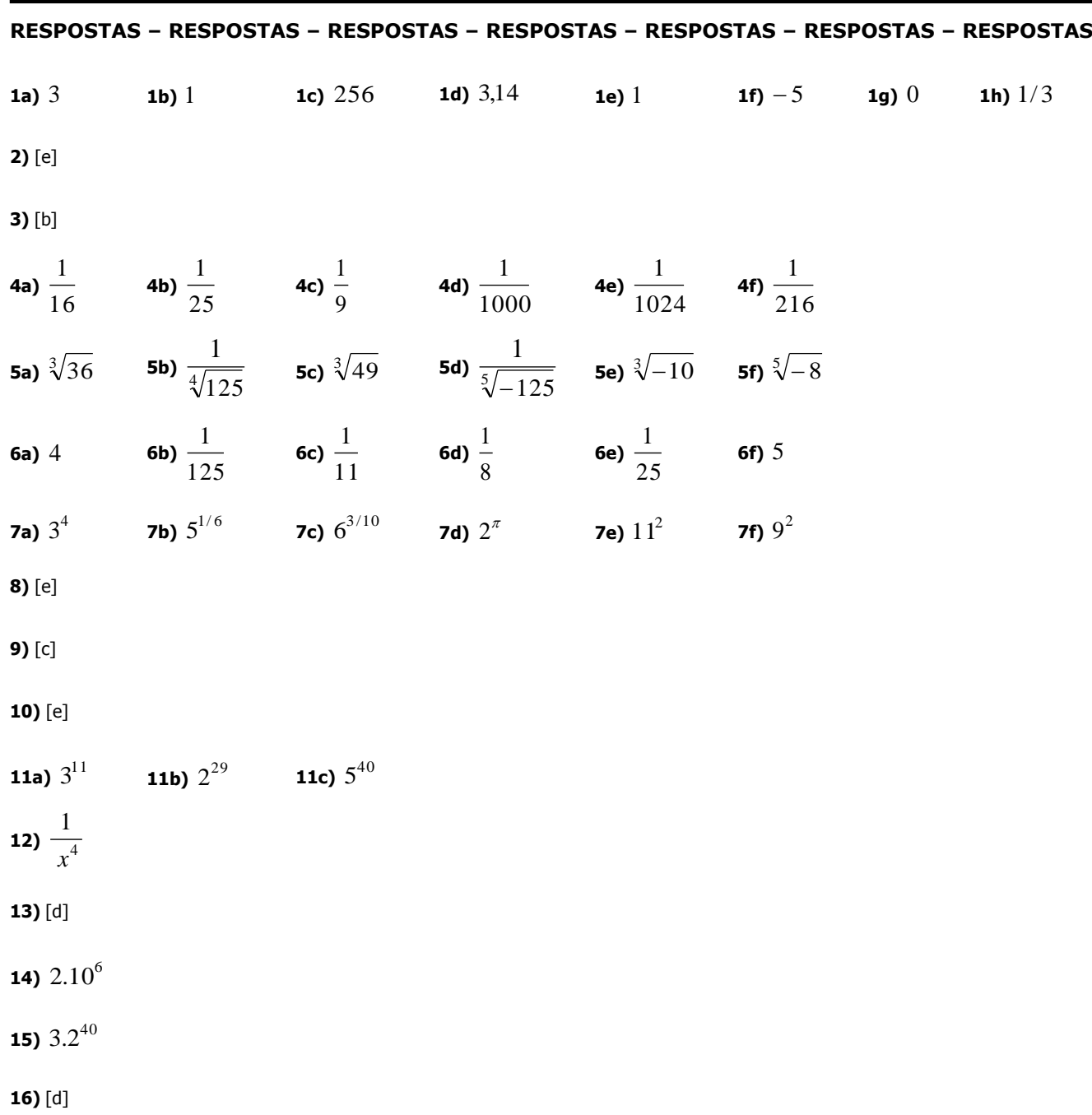

#### **Sugestões para estudo:**

 Além de rever toda a teoria e resolver todos os exercícios deste material, você pode melhorar seus conhecimentos consultando outros livros de Matemática de Ensino Fundamental e Médio, ou ainda procurando por sites na internet e vídeos no youtube que tenham a teoria e/ou exercícios sobre o assunto.

 Você pode também montar grupos de estudo [de 2, 3 ou 4 alunos] em horários oportunos para resolverem exercícios e discutirem o assunto. Este procedimento normalmente dá bons resultados.

#### **Para refletir:** Quem pouco pensa, muito erra. [Leonardo da Vinci]

#### **Espaço para anotações:**